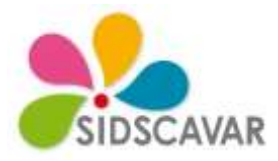

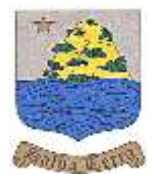

# **Règlement de Fonctionnement 2021/2022**

# **Activités périscolaires sur la commune de SAUVETERRE**

Proposé par la commune de Sauveterre, organisé par le Syndicat Intercommunal pour le Développement Social des CAntons de Villeneuve les Avignon et de Roquemaure (SIDSCAVAR), l'Accueil de Loisirs Périscolaire (ALP) de Sauveterre est un service qui permet aux parents de pouvoir concilier, au mieux, vie professionnelle et vie familiale par la mise en place de temps d'accueil, pour leurs enfants d'âge maternelle et élémentaire, avant et après la journée de classe.

# **1 - Préinscription :**

Les parents désireux d'inscrire leurs enfants à l'ALP de Sauveterre doivent remplir préalablement un dossier de préinscription. Un identifiant et un mot de passe sont remis afin de faire les réservations en ligne. Ce dossier est commun à l'ensemble des services (accueil de loisirs petites et grandes vacances, séjours de vacances avec hébergement …) proposé par le SIDSCAVAR et peut être téléchargé sur le site [\(www.sidscavar.com\)](http://www.sidscavar.com/). Si l'enfant a déjà fréquenté un des services du SIDSCAVAR, ce dossier est déjà constitué, il suffit de l'actualiser. Il est à retourner à :

# **Base de loisirs les Cigales**

3201, Route d'Avignon 30650 Rochefort du Gard Tel : 04 90 26 69 30

Pièces à joindre au dossier d'inscription et à actualiser au 1er janvier :

- Fiche sanitaire de liaison avec les vaccins renseignés
- Attestation d'Assurance scolaire et de responsabilité civile en cours
- Numéro allocataire CAF du Gard
- Justificatif de domicile de moins de 3 mois (facture eau, EDF, téléphone)
- Avis d'imposition sur le revenu du foyer (année N-1 sur les revenus N-2)
- Justificatif de la garde des enfants en cas de jugement
- Fiche de renseignements pour l'année scolaire 2021-2022 à remettre au plus tôt, afin que l'activité soit visible sur votre kiosque famille dès la rentrée.

# **2 – Inscription / désinscription périscolaire :**

Ce service est réservé aux enfants qui fréquentent les écoles publiques de la commune de Sauveterre.

L'inscription consiste à réserver des temps d'accueil pour le matin, mercredi midi et le soir pour une durée d'accueil minimale d'une séance. L'inscription d'un enfant se fait via le site internet **[www.sidscavar.com.](http://www.sidscavar.com/)**

Pour inscrire un enfant ou annuler son inscription, il convient simplement d'accéder au kiosque familles sur le site internet, au plus tard à **16H30** la veille du jour d'accueil souhaité (le vendredi avant 16h30 pour le lundi de la semaine suivante).

**Les lundis et jeudis soirs, vous avez la possibilité d'inscrire votre enfant sur un atelier d'accompagnement scolaire** pour une durée d'une heure de 16h15 à 17h15, départ échelonné possible. Dès les devoirs terminés, il rejoindra une des activités de l'accueil périscolaire. Cet atelier est animé soit par un enseignant soit par un animateur (18 places maximum).

# **Compte tenu de la souplesse du dispositif d'inscription ou de désinscription, il ne sera procédé à aucun remboursement de séance (même en cas de maladie).**

# **3 - Procédure exceptionnelle :**

En cas d'empêchement majeur d'un parent, un enfant non inscrit à l'accueil périscolaire pourra y être accueilli sans réservation. La famille aura à justifier de cet empêchement a postériori. Cette mesure d'exception relève ici d'un dispositif de solidarité et non d'un service d'accueil.

#### **4- Jours et horaires d'ouverture de l'Accueil de Loisirs de Sauveterre :**

**Pour l'accueil du matin** ◊ De 7h30 à 8h20 le lundi, mardi, jeudi et vendredi

**Pour l'accueil du soir** ◊ De 16h00 à 18h30 le lundi, mardi, jeudi et vendredi.

#### **5- Participation des familles :**

**1,00 € ou 1,25 €** la séance en fonction du quotient familial.

**La famille règle sa participation à réception d'une e-facture dans son espace sur le kiosque famille qui intervient le mois suivant (post paiement) sur la base du temps de réservation et de présence.**

#### **6 - Lieux d'accueil maternelle et élémentaire :**

L'Accueil de Loisirs Périscolaire maternelle fonctionne dans les installations de l'école maternelle Alphonse DAUDET chemin des grillons 30150 SAUVETERRE.

L'accueil périscolaire élémentaire fonctionne dans les installations de l'école élémentaire Bernard de VENTADOUR chemin des écoles 30150 SAUVETERRE.

**Le matin,** les enfants sont accompagnés par les parents jusqu'à la salle du périscolaire et sont accueillis par un personnel d'animation.

**Le soir,** les enfants d'âge maternel inscrits sont confiés par le personnel de l'école aux animateurs.

Les enfants d'âge élémentaire inscrits sont récupérés dès la sortie de classe et sont accompagnés par les animateurs dans la salle du périscolaire ou dans une salle de classe mise à disposition pour l'accompagnement scolaire.

# **7 - Reprise en charge des enfants :**

Durant les temps périscolaires du soir, les parents responsables des enfants doivent signer une feuille d'émargement afin de pouvoir récupérer ces derniers.

Toute personne autre que le ou les responsables légaux, doit fournir une autorisation écrite datée et signée du parent responsable l'y autorisant.

Si votre enfant part seul du périscolaire une autorisation parentale devra le justifier.

# **8- Divers**

En ce qui concerne les petites blessures, les soins seront dispensés à l'enfant sur place par le personnel d'encadrement. Pour les accidents plus graves, il sera fait appel au SAMU ou pompiers. Les parents seront prévenus dans les meilleurs délais.

………………………………………………………………………………………………………

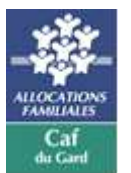

(Coupon à remettre au directeur de l'ALP)

# **Récépissé d'acceptation du Règlement de Fonctionnement 2021/2022**

# **ALP de Sauveterre**

Je soussigné(e) Madame, Monsieur,

……………………………………………………………………………………………………………

Parents de l'enfant……………………………………………………………………………………

Déclare avoir pris connaissance du Règlement de Fonctionnement de L'ALP de Sauveterre et en accepte les termes sans conditions.

Fait à …………………………………, Le ………………………………………..

Signature du représentant légal

« Lu et approuvé »